# ecCodes: using bufr\_filter Introduction

**Computer User Training Course 2018** 

**Shahram Najm** 

**Development Section** 

**Forecast Department** 

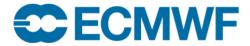

## bufr filter – introduction

- ecCodes advanced command-line tool
- Iterates over all the messages in the input
- Applies a set of user defined rules to each message
- The rules are formed using a macro language used by ecCodes
- Note that the macro language does not have the capabilities of a full-blown programming language

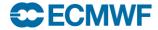

# bufr\_filter - introduction

- Access data inside a message through keys
- Print contents of a message
- Set values inside a message
- Use control structures (if, switch)
- Write a message to disk

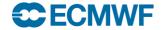

# bufr\_filter - usage

```
bufr_filter [-o out_file] rules_file in_file1 in_file2 ...
```

- Each field from the input files is processed and the rules contained in the rules\_file are applied to it
- A BUFR message is written to an output file only if a write instruction is applied to it
- Each instruction in the rules\_file must end with a semicolon ";"
- Syntax errors in the rules\_file are reported with their line number
- Always put "-o out\_file" before the other options
- You need to set unpack=1 to decode (unpack) the data section
- You need to set pack=1 to encode (pack) the data section

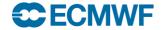

# Rules syntax – print statement

- print "some text"; # this is a commentprint "some text [key]";
  - Print to the standard output
  - Retrieve the value of the keys in squared brackets.
  - If a key is not found in the message then the value of [key] will be displayed as "undef"

```
- [key] -> native type
- [key:i] -> integer
- [key:s] -> string
- [key:d] -> double
- [key!c%F'S'] -> arrays: c->columns F->format (C style) S->separator
• print ("filename") "some text [key]";
```

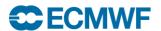

# Example 1 – using print

```
# A simple print
print "edition=[edition], centre=[centre:s] (=[centre:i])";
> bufr filter rule.filter x.bufr
edition=4, centre=ecmf (=98)
```

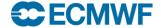

# Example 2 – formatted print

```
# 1 column and 4 decimal digits
set unpack = 1; # unpack to decode data section
print "[second!1%.4f]";
> bufr filter rule.filter x.bufr
7.5470
23.5430
31.5430
```

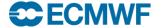

# Example 3 – print with separator

```
# 5 columns, 4 decimal digits and comma separated
set unpack = 1; # unpack to decode data section
print "[latitude!5%.4f',']";
> bufr filter rule.filter x.bufr
43.1196, 43.5967, 43.9777, 44.2931, 44.5612,
44.7942,45.0002,45.1854,45.3538,45.5090,
45.6532, 45.7886, 45.9168, 46.0391, 46.1565,
```

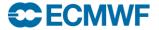

# Rules syntax – write statement

#### • write;

- Writes the current message to the output file defined in the command line with the option -o

```
bufr_filter -o outfile rules_file bufr_file
```

- If the -o option is not specified, the default value "filter.out" is used

### write "filename [key]";

- Writes the current message to the file "filename\_[key]" where the key in square brackets is replaced with its value retrieved from the message
- If two messages have different values for [key] they are also written to different files

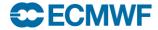

# Example 4 – write statement

```
# Creating multiple files
write "out [satelliteID] [typicalYear].bufr[edition]";
> bufr filter rule.filter x.bufr
> 1s
out 248 2012.bufr3
out 285 2009.bufr3
```

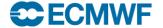

# Rules syntax – append statement

#### append;

- Appends the current message to the output file defined in the command line with the option -o

```
bufr_filter -o outfile rules_file bufr_file
```

- If the -○ option is not specified, the default value "filter.out" is used

## • append "filename\_[key]";

- Appends the current message to the file "filename\_[key]" where the key in square brackets is replaced with its value retrieved from the message
- The file is created if it does not exist
- If two messages have different values for [key] they are appended to different files

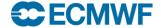

# Example 5 – append statement

```
append;
> bufr count out.bufr
> bufr filter -o out.bufr rule.filter in.bufr
> bufr count out.bufr
```

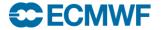

## Rules syntax – setting keys

```
set key1 = key2;  # set key1 to the value of key2
set key = {val1,val2,val3,val4};  # set an array key
set key = "string";  # set key to a string
set key = expression;  # set key to an expression
expression operators:
```

```
equal to

!= not equal to

is equals to for strings

II or

&& and

! not

* / + - arithmetic operators

( )
```

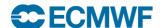

# Example 6 – setting a header key

```
set typicalMonth = 3;
write "[file][edition]";
> bufr filter rule.filter x.bufr
> 1s
x.bufr
x.bufr4
> bufr get -p typicalMonth, typicalDate x.bufr*
11 20121102
3 20120302
```

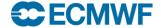

# Example 7 – setting an array key

```
set unpack = 1; # Need to unpack the data section
set longitude = \{-1.57e+02, -1.56e+02, ...\};
print "longitude = { [longitude] }";
set pack = 1;
write "[file].[edition]";
> bufr filter rule.filter x.bufr
longitude = \{ -157 - 156 ... \}
```

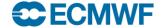

# Rules syntax – transient keys

```
• transient key1 = key2;
   - Defines the new key1 and assigns to it the value of key2
• transient key1 = "string";
transient key1 = expression;
• set key1 = key2; # change an existing transient
 expression operators:
                                     equal to
                           ! =
                                     not equal to
                                     equals to for strings
                           is
                           or
                           23
                                     and
                                     not
                           * / + - arithmetic operators
```

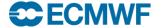

# Example 8 – transient keys

```
set unpack = 1;
transient statid = 1000*blockNumber + stationNumber;
print "statid=[statid] t2=[airTemperatureAt2M]";
write;
> bufr filter rule.filter x.bufr
statid=1001 t2=274.5
statid=1003 t2=268.4
```

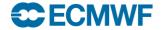

# Rules syntax – if statement

```
if (expression) { instructions }if (expression) { instructions }else { instructions }
```

There is no 'else if' - you have to create a new 'if' block

Expression operators:

```
equal to
!= not equal to

is equals to for strings

I or

&& and
! not

* / + - arithmetic operators
( )
```

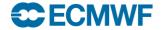

# Example 9 – if statement

```
if (bufrHeaderCentre == 98) {
   # This is ECMWF
   set edition = 4;
  write;
> bufr filter -o out.bufr rule.filter in.bufr
> bufr get -p edition in.bufr out.bufr
```

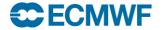

# Rules syntax – switch statement

- Alternate version of an 'if-else' statement
- More convenient to use when you have code that needs to choose a path from many to follow

```
switch (key) {
       case val1:
               # set of actions
       case val2:
               # set of actions
       default:
               # default block of actions
```

default: case is mandatory even if empty

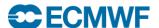

# Example 10 – switch statement

```
print "processing [file], msg #[count]";
switch (satelliteID) {
    case 207 :
        print "Processing XXX...";
    case 209 :
        print "Processing YYY...";
    default:
        print "Unexpected satellite ID [satelliteID]";
write;
```

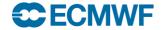

# Example 11

```
# A rather contrived example! ©
if (centre is "lfpw" &&
      (year == 2016 | |
       year == 2011))
    if (month != 1 && day < 25) {
      set relativeHumidity=27;
     else {
      # Other values
      set relativeHumidity=28;
```

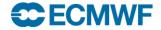

# Rules syntax – 'defined' function

- defined(key)
- Returns true if the given key exists in the message being processed, false otherwise

```
set unpack=1;
if (defined(airTemperature)) {
  print "File [file], msq #[count] has airTemperature";
  print "[airTemperature->percentConfidence]";
} else {
  print "File [file], msq #[count] does not have airTemperature";
> bufr filter rule.filter *.bufr
File agen 55.bufr, message #1 does not have airTemperature
File temp 101.bufr, message #2 has airTemperature
70 70 ...
```

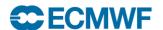

# Rules syntax – 'assert' statement

```
• assert(condition);
```

If the condition evaluates to false then the filter will abort

```
# This filter should be run on BUFR edition 4 only.
# Abort otherwise
assert (edition == 4);
...
> bufr_filter -o out.bufr rule.filter x.bufr
ECCODES ERROR : Assertion failure:
```

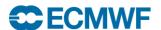

## **Practicals**

To get the material for these practicals:

```
cd $SCRATCH
cp -r ~trx/ecCodes/2018/bufr_tools_filter1 ./
cd bufr_tools_filter1
```

- 1. Run bufr\_filter with the rules files 'print.filter', 'write.filter', 'transient.filter' on 'aaen\_55.bufr'.
- 2. Comment/uncomment the instructions one by one to see the different behaviours.
- 3. Convert any edition 3 messages in 'aaen\_55.bufr' and 'ahws\_139.bufr' to edition 4
- 4. How would you check the conversions worked?

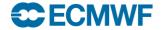